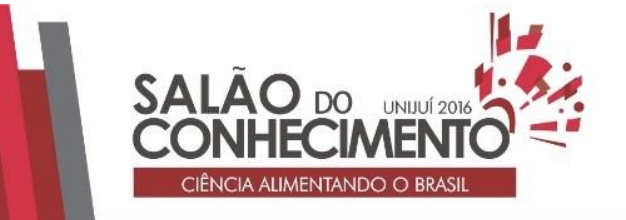

**Modalidade do trabalho**: Relatório técnico-científico **Evento**: XXIV Seminário de Iniciação Científica

# **DESENVOLVIMENTO DE ROTINAS COMPUTACIONAIS PARA USO NA ENGENHARIA CIVIL<sup>1</sup>**

# **Giovanni Dos Santos Batista<sup>2</sup> , Daniela Dolovitsch De Oliveira<sup>3</sup> , Felipe Dalla Nora Soares<sup>4</sup> , Júlia Regina Magni<sup>5</sup> , Lucas Fernando Krug<sup>6</sup> .**

<sup>1</sup> Projeto de pesquisa realizado no curso de Engenharia Civil da UNIJUÍ.

<sup>2</sup> Bolsista PET, aluno do curso e Engenharia Civil da UNIJUÍ.

<sup>3</sup> Bolsista PET, aluna do curso de Engenharia Civil da UNIJUÍ.

<sup>4</sup> Não bolsista PET, do curso de Engenharia Civil da UNIJUÍ.

<sup>5</sup> Não bolsista PET, aluna do curso de Engenharia Civil da UNIJUÍ.

<sup>6</sup> Professor Mestre em Engenharia Civil.

A tecnologia está sempre em avanço, cada vez inovando mais e trazendo diversos recursos para facilitar e melhorar as atividades do nosso dia-a-dia. No meio acadêmico não poderia ser diferente. Podemos perceber claramente que a tecnologia está inserida neste meio, porém, devemos buscar condições para que ela ganhe mais espaço, visando um ensino de melhor qualidade e eficiência, fazendo com que os alunos se envolvam profundamente. A simples presença da tecnologia não representa qualidade no ensino. Precisamos buscar uma sólida metodologia para que esta ferramenta possa atingir o seu melhor desempenho e possibilitar uma melhor aprendizagem. O curso de Engenharia Civil da Unijui, junto com seus alunos, busca andar ao lado desta tecnologia de apoio ao aprendizado. Este trabalho procura demonstrar que rotinas computacionais possibilitam maior compreensão ao estudante, principalmente quando são criadas por ele.

## INTRODUÇÃO

A busca constante por melhores soluções e também mais rápidas, de modo geral, tem

aliado a tecnologia com a Engenharia Civil para facilitar a vida cotidiana em diversos setores. Novas plataformas, seja elas de cálculo, desenho, elaboração de planilhas para orçamentos, custos, planejamento de obras, entre outras, estão sendo implementadas tanto no mercado de trabalho ou no aprendizado dentro de universidades. Essas plataformas estão sendo possíveis, devido a grande demanda por softwares que tem como maior objetivo agilizar e dar precisão aos resultados encontrados (MODLER et al., 2005).

Ainda segundo os autores, para a possível utilização dessa tecnologia, a favor das necessidades na vida universitária, é importante conhecer o contexto em que o estudante se encontra, para que essa praticidade facilite e potencialize o seu aprendizado. Ainda, é necessário que estudantes conheçam os conceitos fundamentais que as ferramentas tecnológicas possuem, para que promova a rápida utilização dessas. Com isso, é importante verificar se os estudantes estão se tornando apenas digitadores de dados ou manipuladores de dados, e também qual a capacidade que eles têm de compreensão e interpretação dos resultados.

O possível incentivo profissional nos alunos, está ocasionando a criação de métodos próprios de resolução de problemas, tendo para isso, teoria e conhecimento suficiente para solucionar tanto

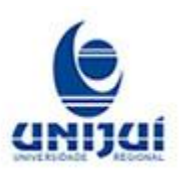

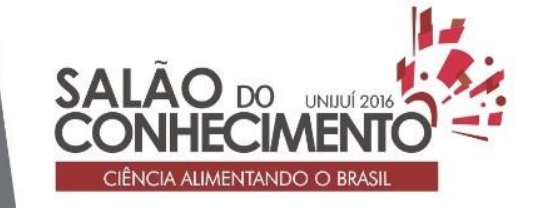

**Modalidade do trabalho**: Relatório técnico-científico **Evento**: XXIV Seminário de Iniciação Científica

manualmente como computacionalmente determinadas situações. Desta forma, passam de meros digitadores de dados, para reais conhecedores dos dados (MODLER et al., 2005).

Com essas colocações, o presente trabalho tem como intenção demonstrar uma rotina computacional elaborada pelo próprio estudante de Engenharia Civil. Assim, utilizando de recursos computacionais, pode-se desenvolver rotinas de cálculo para as mais diversas situações. Neste artigo iremos abordar uma rotina computacional desenvolvida para encontrar de forma prática, diferentes traços para dosagens de concreto.

### SOFTWARE NO ENSINO

Os avanços tecnológicos pelos quais os indivíduos estão passando, demonstram reflexos significativos no comportamento da sociedade como um todo, porém, é possível encontrar problemas na conciliação das novas tecnologias com a educação. E isso nos leva a discutir qual a melhor maneira de fazer a inserção delas no ensino (MODLER et al., 2005).

Com essa nova realidade, percebe-se uma grande preocupação das universidades em aprimorar cada vez mais a educação. Mas a simples presença da tecnologia como uma forma de ensino não melhora a educação, pois é necessário o entendimento do aluno sobre o assunto, para que ele possa compreender todos os procedimentos de cálculo. Tecnologia educacional, para Neitzel (2000), significa falar que um projeto deve oferecer suportes teóricos didáticos e pedagógicos a essas tecnologias. Por isso é necessário um planejamento da instituição para que a tecnologia realmente atinja seu objetivo, ou seja, fazer com que o estudante possua o entendimento do assunto.

O grande avanço tecnológico vem trazendo consigo inovadoras possibilidades na educação, incluindo diversos recursos e instrumentos tecnológicos que facilitam o aprendizado e elevam o conhecimento, assim esses são utilizados como auxiliares na construção da educação. Mercado (1999), comenta que novos conceitos foram reformulados para facilitar a forma de ensinar, assim como na forma de aprender, isso acontece devido a novas ações que estão sendo implementadas no aprendizado, tanto por educadores quanto pelos alunos.

A utilização de recursos tecnológicos na promoção do ensino, deve ser observada cautelosamente, realizando uma profunda abordagem educacional, verificando qual será o papel desses recursos dentro da sala de aula. Assim, o aprendizado através de recursos tecnológicos é visto com duas compreensões educacionais: a promoção do ensino ou com a construção do conhecimento (MODLER et al., 2005).

Os autores seguem comentando que na promoção do ensino, os recursos tecnológicos se destacam na forma de transmitir conhecimento, assim como os professores. Eles são utilizados como um instrumento de auxílio, onde o aluno deve memorizar e desenvolver o conteúdo apresentado pelo professor, com o auxílio da tecnologia. Nessa forma de visão, o aluno é a parte passiva, onde apenas insere o conhecimento já pronto juntamente da tecnologia, reduzindo a importância que um professor normalmente apresenta.

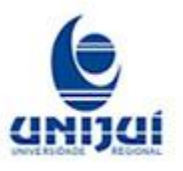

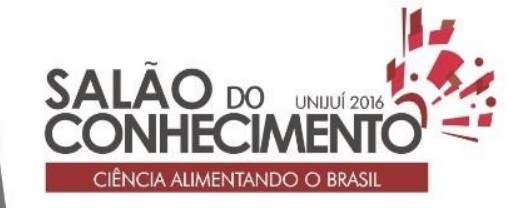

**Modalidade do trabalho**: Relatório técnico-científico **Evento**: XXIV Seminário de Iniciação Científica

Já a segunda compreensão, construção do ensino, o conhecimento é construído pelo próprio aluno, realizando uma relação entre o sujeito e os recursos tecnológicos disponíveis pelos professores. Assim, o aprendizado será concebido através da exploração da tecnologia pelos alunos com a execução de atividades nos ambientes favoráveis aos conhecimentos criados pelo professor. O próprio professor se torna um mediador e estimulador da aprendizagem dos alunos, por meio do incentivo de criação de atividades junto à tecnologia, tornando o aluno um agente ativo, sendo o responsável pela formação do seu conhecimento. Mercado (1999), afirma que os alunos estão mais interessados com o processo do que com o resultado de suas atividades.

Segundo Moraes (2001), é fundamental que novas metodologias sejam aplicadas para reconhecer o aluno como um elemento ativo nos processos de aprendizado além de novas áreas de conhecimento. Dessa forma, os alunos irão ver a construção do conhecimento e não apenas reconhecer os resultados que foi ensinado.

A incorporação de tecnologia no ensino não é sinal de modernidade, pois depende como ela será utilizada. Práticas ultrapassadas ainda estão inseridas no ensino pedagógico, dificultando, de certa forma, a compreensão e realização de atividades ligadas a construção do conhecimento (MODLER et al., 2005).

Perrenoud (2000) afirma que "formar para as novas tecnologias é formar o julgamento, o senso crítico, o pensamento hipotético e dedutivo, as faculdades de observação e de pesquisa, a imaginação e a capacidade de memorizar e classificar" os dados que estão ao alcance, sendo possível com a visão construtiva do ensino. Sendo assim, segundo Moraes (2001), mais do que uma preferência ou afinidade intelectual com esta ou aquela teoria a opção por uma pedagogia menos instrucionista é uma condição de sobrevivência humana frente aos desafios postos pela nova realidade.

Os softwares sendo utilizados como fins educacionais, tem que atender o contexto pedagógico que será incorporado. Ele só será classificado quanto sua qualidade, se avaliado o contexto que está inserido, sendo assim, sua abordagem educacional deve ser bem contextualizada e muito clara (MODLER et al., 2005).

Lucena (1999), caracteriza software educacional sendo qualquer recurso tecnológico que tem como objetivo principal a educação, sendo defendido pelos professores e alunos, independente de sua finalidade dentre as atividades educacionais, sendo avaliado sua qualidade, interface e pertinência. Pravia e Kripka (2000) complementam que os softwares devem ser viáveis no processo de ensino e aprendizado, considerando a construção do conhecimento de forma consciente e crítica. METODOLOGIA

Alguns passos devem ser seguidos para o desenvolvimento do estudo, o primeiro é o entendimento de problemas relacionados à Engenharia Civil, onde são obtidas sugestões de professores relacionados com seus respectivos componentes curriculares, tais como materiais de construção civil e construção civil. O segundo passo é definir quais aplicativos serão utilizados e como serão feitas as análises em cada um para o desenvolvimento das rotinas computacionais. Pode-se citar

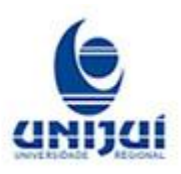

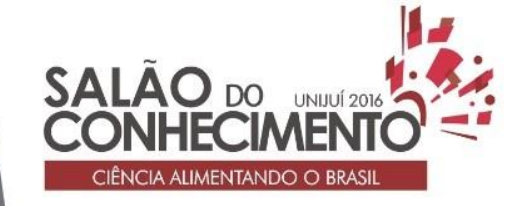

**Modalidade do trabalho**: Relatório técnico-científico **Evento**: XXIV Seminário de Iniciação Científica

como exemplo algumas plataformas, como Microsoft Excel, AutoCAD, entre outros. Depois de determinar qual será utilizada, o terceiro passo é fragmentar os problemas, onde o aluno deve sanar qualquer dúvida didática em relação à resolução do mesmo. O objetivo da fragmentação é dividir o problema geral em menores, que possam ser solucionados e verificados através de rotinas próprias. Ou seja, cada etapa deve ser, dentro do possível, independente das que lhe são posteriores.

O quarto passo é criar as rotinas para as partes fragmentadas do problema. É uma etapa de grande importância, pois é a parte onde o aluno tentará implementar uma ótica pessoal da solução a partir de funções e rotinas pré-programadas das plataformas escolhidas. Então, após criar todas as rotinas chega-se ao quinto passo, o teste. É de extrema importância verificar se há existência de erros, se a rotina é confiável e qual é a sua precisão. Caso não seja encontrado nenhum erro, o sexto passo é aprimorar a relação entre o usuário e o sistema, melhorando a parte gráfica e a saída de dados. RESULTADOS E DISCUSSÃO

Serão apresentados procedimentos para dosagem de concreto de cimento Portland pelo método ABCP - Associação Brasileira de Cimento Portland.

Após o problema ter sido identificado (1º passo), escolhido a partir de estudos em sala de aula, é necessário escolher qual será a plataforma utilizada para criação da rotina. Essa parte acaba sendo uma das mais delicadas, pois envolve o conhecimento do aluno sobre o software e a necessidade de certas ferramentas para aprimorar a resolução do problema. A ferramenta utilizada para esta rotina computacional foi o Microsoft Excel.

O passo posterior é onde o aluno aprimora seu conhecimento. A fragmentação do problema faz com que ele melhore seu entendimento sobre o assunto, tornando das dificuldades um grande aprendizado. Para isso foram solucionados diversos problemas manualmente para obtenção da fragmentação.

Depois, foi realizada a implementação do problema em rotina computacional utilizando o Microsoft Excel. A rotina funciona a partir de dados obtidos da caracterização laboratorial do cimento, e dos agregados. Com relação ao concreto deve-se informar que resistência deseja aos 28 dias e o valor do abatimento pelo tronco de cone (figura 1). Também é necessário escolher em qual condição se adequará o concreto segundo a NBR 12655 - Concreto de cimento Portland - Preparo, controle e recebimento - Procedimento, pois o desvio padrão "Sd" é diferente para cada uma (figura 2).

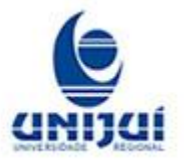

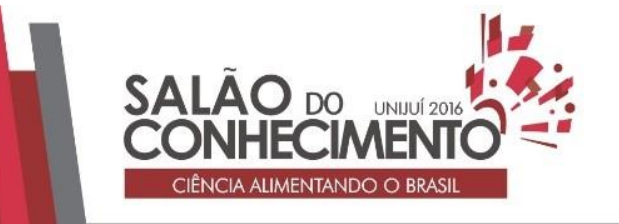

#### **Modalidade do trabalho**: Relatório técnico-científico **Evento**: XXIV Seminário de Iniciação Científica

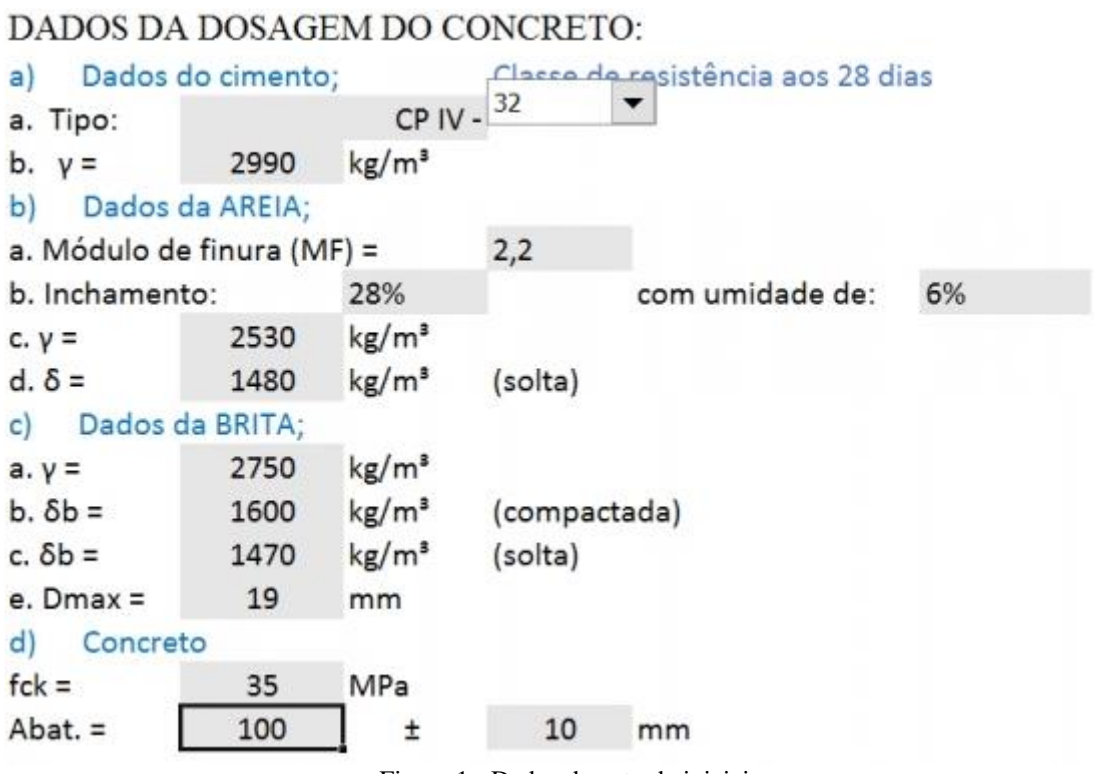

Figura 1 - Dados de entrada iniciais

## Verificar de acordo com o procedimento proposto qual o Sd será utilizado através da NBR 12655 -Concreto de cimento Portland - Preparo, controle e recebimento - Procedimento.

Condição A

(aplicável às classes C10 até C80):

O cimento e os agregados são medidos em massa, a água de amassamento é medida em massa ou volume com dispositivo dosador e corrigida em função da umidade dos agregados.

#### Condição B (aplicável às classes C10 até C25)

O cimento é medido em massa, a água de amassamento é medida em volume mediante dispositivo dosador e os agregados em massa combinada com volume. A umidade do agregado míúdo é determinada pelo menos três vezes ao dia. O volume do agregado miúdo é corrigido através da curva de inchamento estabelecida especificamente para o material utilizado.

Condição C apenas aos concretos de classe C10 e C15 (...)

O cimento é medido em massa, os agregados são medidos em volume, a água de amassamento é medida em volume e a sua quantidade é corrigida em função da estimativa da umidade dos agregados e da determinação da consistência do concreto.

 $\blacktriangledown$ 

Condição A

 $Sd =$ 

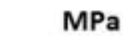

4

Figura 2 - Seleção da condição e cálculo do desvio padrão

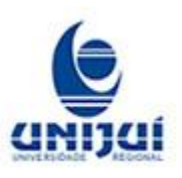

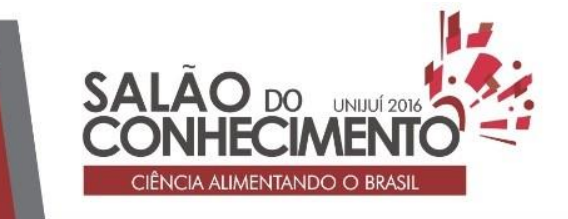

**Modalidade do trabalho**: Relatório técnico-científico **Evento**: XXIV Seminário de Iniciação Científica

Depois da implementação dos dados iniciais, inicia-se a obtenção dos resultados. O cálculo foi separado em três etapas para melhor entendimento. A primeira etapa consiste na determinação do fator água/cimento (a/c), onde é necessário informar a classe de agressividade ambiental, pois isso determina qual o máximo, de acordo com a NBR 6118 - Projeto de estruturas de concreto - Procedimento. Com a determinação do fator água/cimento é possível saber qual a quantidade de material será utilizada na composição do traço (figura 3).

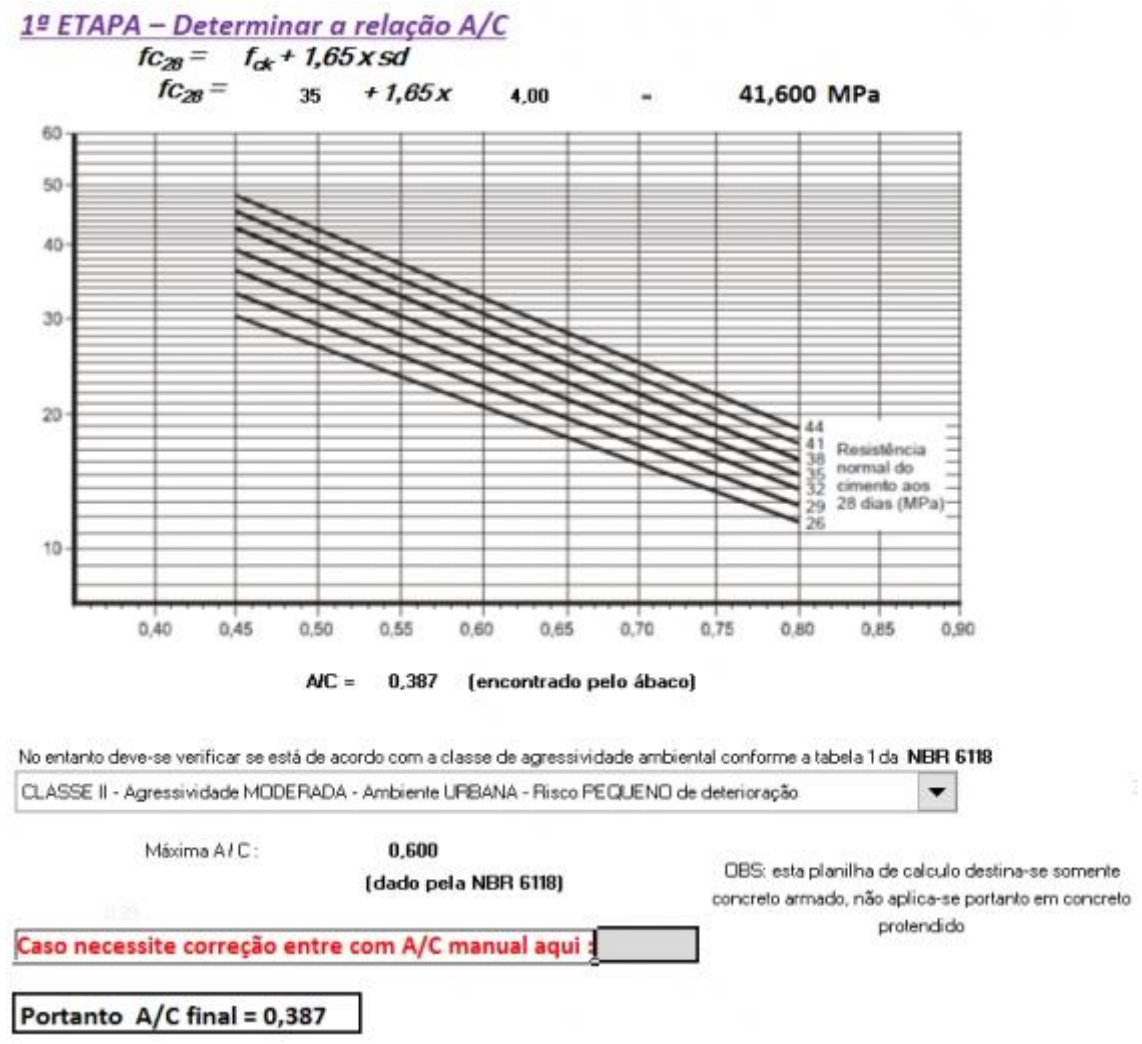

Figura 3 - Determinação do fator água/cimento

A segunda etapa consiste em determinar o consumo, em kg/m<sup>3</sup>, dos materiais utilizados no concreto, sendo eles: água, cimento, brita e areia.

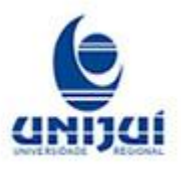

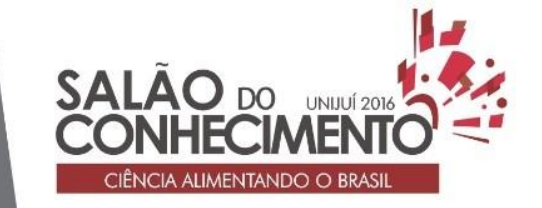

**Modalidade do trabalho**: Relatório técnico-científico **Evento**: XXIV Seminário de Iniciação Científica

Para finalizar, na etapa três apresenta-se o traço calculado a partir de todos os dados obtidos com a informação do usuário e pelos laços, informando-se o traço unitário bem como o consumo final de cimento.

Depois de finalizada a implementação, realizou-se o teste das rotinas, para verificar se há a existência de erros nas fórmulas ou nos laços criados. Para isso foram utilizados problemas encontrados na parte da fragmentação e bibliografias. Então partimos para o sexto passo, o aprimoramento gráfico. Nesta etapa utilizamos a ferramenta de macros do Excel, sendo possível fazer com que o usuário escolha somente valores válidos para obter os resultados. CONCLUSÃO

Diante do que foi mostrado ao longo deste trabalho, nota que a elaboração de rotinas computacionais por parte do aluno de Engenharia Civil torna-se uma grande aliada para soluções de problemas propostos em sala de aula. O envolvimento do estudante na criação destas rotinas, além de fazê-lo absorver mais o que está sendo estudado, irá facilitar o desenvolvimento futuro do assunto em questão.

O uso da tecnologia não apenas colabora com o desenvolvimento do aluno em atividades acadêmicas, mas também o torna mais preparado quando profissional. Assim, as rotinas computacionais, como a usada em nosso estudo, podem ser muito proveitosas no exercício da profissão.

Este tipo de tarefa causa grande interesse por parte dos alunos, inclusive devido ao fato de, não apenas o já salientado sobre rotinas, os alunos demonstrarem facilidades no meio computacional, o que torna esta metodologia ainda mais atrativa. Ao realizar tais tarefas, além de melhorar o conhecimento com o conteúdo proposto, o aluno vai adquirindo facilidade no manuseio destas ferramentas, faz exercício da lógica e manipulação de fórmulas e regras matemáticas. Este conjunto, somado, só tende a acrescentar vantagens ao estudante na prática da engenharia.

## PALAVRAS-CHAVE

Dosagem do Concreto; Software; Tecnologia.

# REFERÊNCIAS BIBLIOGRÁFICAS

Associação Brasileira de Normas Técnicas. NBR 12655: "Concreto de cimento Portland - Preparo, controle e recebimento - Procedimento", Rio de Janeiro, 1996.

\_\_\_\_\_\_. NBR 6118: "Projeto de estruturas de concreto - Procedimento", Rio de Janeiro, 2003.

LUCENA Marisa - Critérios para avaliação do Software educacional.

MERCADO, L. P. L. - Formação Contínua de Professores e Novas Tecnologias. Maceió: editora Edufal, 1999.

MODLER, L. E. A.; KRUG, L. F.; LAZZAROTTO, N. Desenvolvimento de Rotinas Computacionais para Solução de Problemas Relacionados à Engenharia Civil. Anais: XXXIII - Congresso Brasileiro de Ensino e Engenharia. Campina Grande - Paraíba: UFPE, 2005.

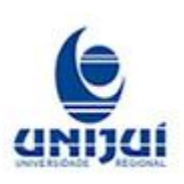

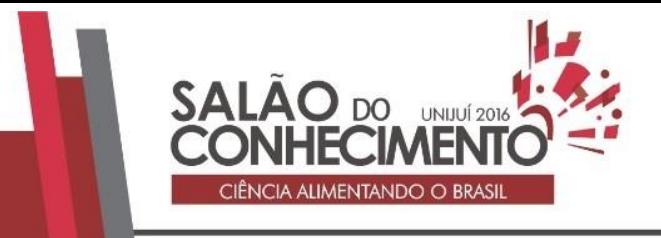

**Modalidade do trabalho**: Relatório técnico-científico **Evento**: XXIV Seminário de Iniciação Científica

MORAES M. C. - Tecendo a Rede. Artigo Internet.

NEITZEL L.C. - Análise de Software Educacional. Artigo Internet.

PERRENOUD, Philippe - 10 Novas Competências para Ensinar. Porto Alegre: editora Artmed, 2000.

PRAVIA, Z. M. C.; KRIPKA, M. Proposta metodológica para o uso e desenvolvimento de ferramentas computacionais no ensino estruturas. XVII Congresso Brasileiro de Ensino de Engenharia. Anais: Natal, outubro de 2000.

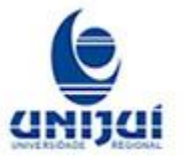